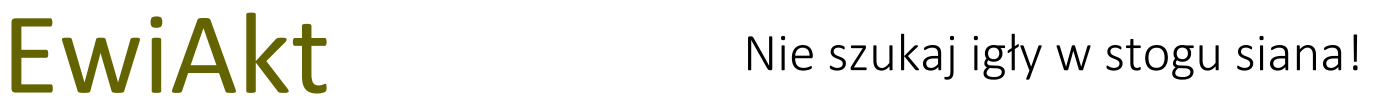

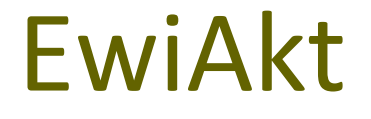

**System rejestracji i zarządzania teczkami akt**

# EwiAkt

Opis Systemu

Grudzień 2018

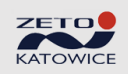

ZETO Katowice Sp. z o. o. | ul. Owocowa 1 | 40-158 Katowice | tel. 32 3589 163 | www.zetokatowice.pl

## EwiAkt

#### Spis treści

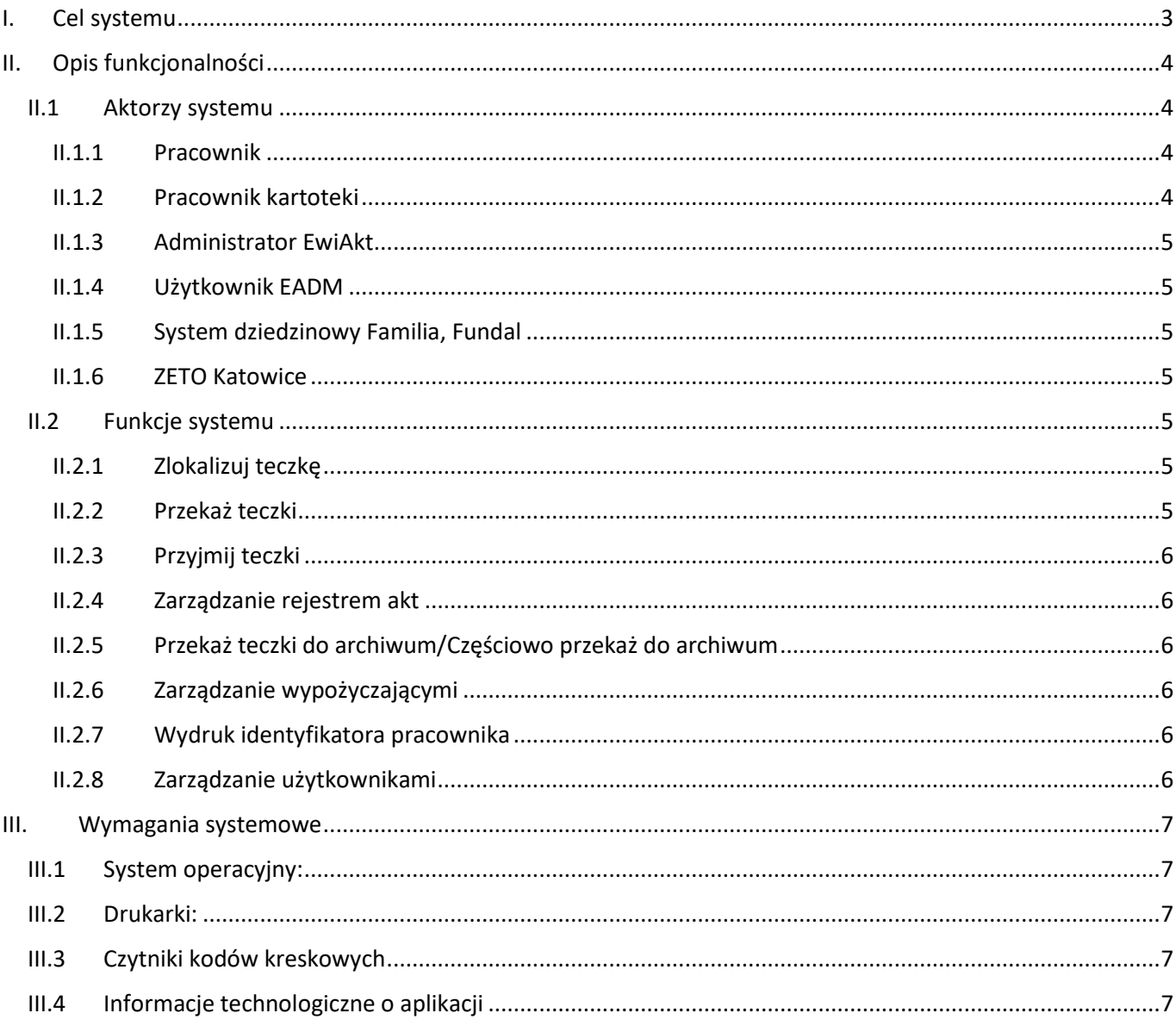

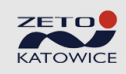

## <span id="page-2-0"></span>**I.Cel systemu**

Celem systemu jest usprawnienie działania procesu obiegu teczek akt zawierających dokumentację spraw

prowadzonych w urzędzie, a w szczególności określenie aktualnej lokalizacji teczki akt na terenie urzędu lub poza nim.

System EwiAkt został opracowany z myślą o urzędach/organizacjach prowadzących duże składnice teczek akt osobowych (kartoteki akt) zawierających kilka, kilkadziesiąt, kilkaset tysięcy teczek.

Podstawową korzyścią zastosowania w organizacji systemu EwiAkt jest szybka lokalizacja/wyszukanie aktualnego miejsca, w którym teczka akt się znajduje – nie tracimy czasu na zlokalizowanie teczki w urzędzie. Dodatkowo definiując w systemie "wirtualne" lokalizacje typu: "Weryfikacja", "Sekretariat", "Uzgodnienia", "Oczekiwanie na dokumenty", możemy w systemie zaimplementować obieg teczki uwzględniający procesy załatwiania spraw w urzędzie/organizacji.

System posiada moduł wspomagający pracę urzędu w zakresie przygotowywania spisów zdawczo-odbiorczych teczek przekazywanych do archiwum zakładowego.

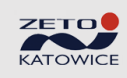

## <span id="page-3-0"></span>**II.Opis funkcjonalności**

Funkcjonalność systemu EwiAkt można przedstawić na następującym schemacie przypadków użycia przez poszczególnych aktorów (osób, użytkowników, roli, systemów):

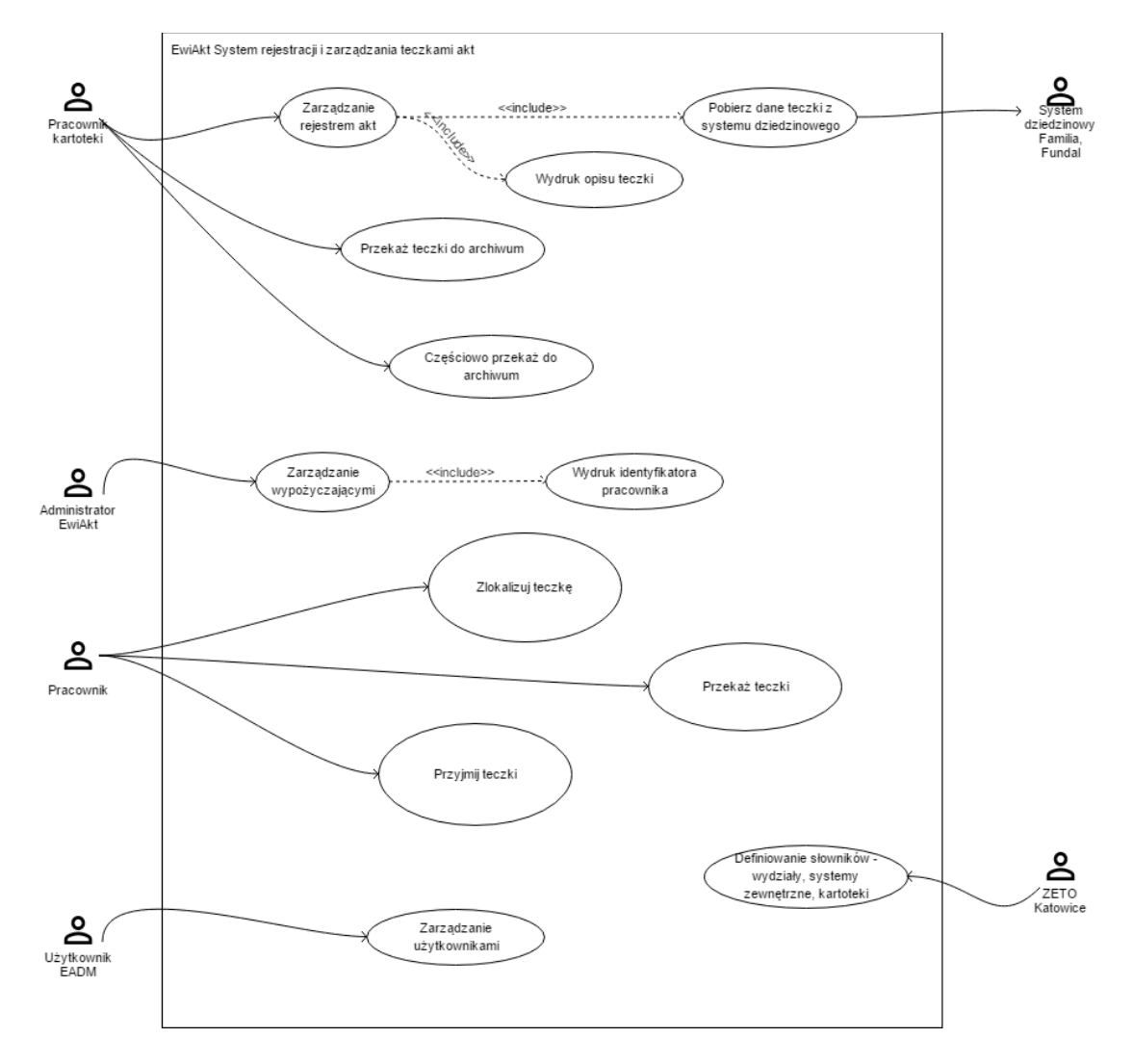

#### <span id="page-3-1"></span>**II.1 Aktorzy systemu**

System EwiAkt jest użytkowany przez następujące osoby/aktorów:

#### <span id="page-3-2"></span>*II.1.1 Pracownik*

Rola/Aktor systemu odpowiednik pracownika urzędu odpowiedzialnego za merytoryczne załatwianie spraw w urzędzie dotyczących interesantów urzędu. Wykorzystujący system EwiAkt do lokalizowania teczek akt, przekazywania/przyjmowania teczek akt pomiędzy innymi pracownikami lub miejscami przechowywania akt (kartoteki, lokalizacje, podmioty zewnętrzne).

## <span id="page-3-3"></span>*II.1.2 Pracownik kartoteki*

Rola/Aktor Pracownik kartoteki to odpowiednik pracownika urzędu odpowiedzialnego za wydziałową składnicę akt. Pracownik kartoteki zarządza teczkami akt, rejestruje je w systemie, opisuje teczki (wydruk identyfikatora teczki wraz z kodem kreskowym jej identyfikatora), wydaje merytorycznym pracownikom urzędu, przyjmuje od

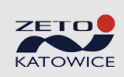

pracowników, przekazuje do archiwum. Dodatkowo pracownik kartoteki może pełnić rolę Pracownika (Aktor Pracownik).

#### <span id="page-4-0"></span>*II.1.3 Administrator EwiAkt*

Administrator EwiAkt to użytkownik systemu odpowiedzialny za zarządzanie/definiowanie listy pracowników, lokalizacji i podmiotów zewnętrznych (miejsc składowania/przechowywania akt), do których można przekazywać teczki, jest również odpowiedzialny za określenie uprawnień użytkowników w systemie. Dodatkowo administrator EwiAkt może pełnić rolę Pracownika (Aktor Pracownik).

#### <span id="page-4-1"></span>*II.1.4 Użytkownik EADM*

Użytkownik systemu EwiAkt odpowiedzialny za dodawanie/usuwanie użytkowników systemu i zmiany ich haseł. Dodatkowo użytkownik EADM może pełnić rolę Administratora EwiAkt (Aktor Administrator EwiAkt).

#### <span id="page-4-2"></span>*II.1.5 System dziedzinowy Familia, Fundal*

Systemy dziedzinowe wspomagające działalność merytoryczną urzędu. System EwiAkt podczas rejestracji/dodawania/edycji teczki akt łączy się z systemem dziedzinowym i importuje dane osoby, której dana teczka akt dotyczy.

### <span id="page-4-3"></span>*II.1.6 ZETO Katowice*

Autor systemu. Definiuje w systemie EwiAkt kartoteki i połączenia do systemów dziedzinowych.

#### <span id="page-4-4"></span>**II.2 Funkcje systemu**

#### <span id="page-4-5"></span>*II.2.1 Zlokalizuj teczkę*

Funkcja umożliwia wyświetlenie aktualnej lokalizacji zadanej teczki akt oraz zapoznanie się z historią jej obiegu.

Zlokalizowanie teczki jest możliwe poprzez wprowadzenie w odpowiednim polu, identyfikatora teczki - ręcznie lub za pomocą czytnika kodów kreskowych – oraz potwierdzenie wprowadzonych danych.

System wyświetla informacje informujące użytkownika o aktualnej lokalizacji teczki w urzędzie lub lokalizacji zewnętrznej.

#### <span id="page-4-6"></span>*II.2.2 Przekaż teczki*

Funkcja umożliwia zarejestrowanie faktu przekazania teczek akt do innej kartoteki, pracownika, lokalizacji lub podmiotu zewnętrznego wybranych teczek akt. Warunkiem przekazania teczek jest posiadanie przez użytkownika/pracownika tych teczek na swoim stanie, na stanie zarządzanej przez użytkownika kartoteki lub lokalizacji, do której zalogowany użytkownik posiada odpowiednie uprawnienia.

Przekazywanie teczek polega na wybraniu osoby/lokalizacji, do której przekazujemy teczki, zeskanowaniu kodów kreskowych przekazywanych teczek (kody można również wprowadzać z klawiatury) oraz potwierdzeniu operacji.

Wywołanie funkcji powoduje, że zadane teczki przechodzą na stan wybranej lokalizacji/pracownika/kartoteki.

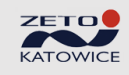

## <span id="page-5-0"></span>*II.2.3 Przyjmij teczki*

Funkcja "Przyjmij teczki" umożliwia zarejestrowanie faktu przyjęcia wybranych teczek na stan operatora/użytkownika lub stan kartoteki, lokalizacji, do których użytkownik posiada odpowiednie uprawnienia.

#### <span id="page-5-1"></span>*II.2.4 Zarządzanie rejestrem akt*

Funkcja umożliwia zarządzanie rejestrem akt osobowych obsługiwanych przez EwiAkt, w tym:

- 1. Wyświetlanie i wyszukiwanie teczek akt zarejestrowanych w systemie z podziałem na kartoteki, lokalizacje i inne miejsca składowania,
- 2. Dodawanie/rejestrowanie oraz edycję (przyciski "Dodaj", "Edycja") opisu teczek wraz z pobieraniem danych z systemów zewnętrznych (np. Familia, Fundal, …),
- 3. Wydruk opisu teczki w postaci nalepki na drukarce kodów kreskowych i w ten sposób opisanie fizycznej teczki aktowej (przycisk "Wydruk opisu teczki"),
- 4. Sprawdzenie aktualnej lokalizacji teczki i jej historii (szybki dostęp do funkcji Zlokalizuj, przycisk "Szczegóły teczki").

#### <span id="page-5-2"></span>*II.2.5 Przekaż teczki do archiwum/Częściowo przekaż do archiwum*

Funkcja umożliwia zarządzanie spisami zdawczo-odbiorczymi teczek akt, ich wydruk w postacie pliku PDF, wyeksportowanie danych spisu w postaci pliku w formacie CSV oraz przekazanie teczek do archiwum zakładowego.

#### <span id="page-5-3"></span>*II.2.6 Zarządzanie wypożyczającymi*

Funkcja umożliwia zarządzanie pracownikami, użytkownikami systemu, lokalizacjami (miejscami przechowywania akt w urzędzie) i podmiotami zewnętrznymi, do których akta mogą być przekazywane.

#### <span id="page-5-4"></span>*II.2.7 Wydruk identyfikatora pracownika*

Funkcja umożliwia wydruk identyfikatora pracownika z jego identyfikatorem w postaci kodu kreskowego. Kod kreskowy pracownika jest wykorzystywany (skanowany) podczas przekazywania teczek.

#### <span id="page-5-5"></span>*II.2.8 Zarządzanie użytkownikami*

Funkcja umożliwia zarządzanie użytkownikami systemu będącymi jednocześnie jego pracownikami, nadawania im uprawnień do przekazywania/przyjmowania teczek w zdefiniowanych lokalizacjach/kartotekach.

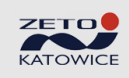

### <span id="page-6-0"></span>**III. Wymagania systemowe**

#### <span id="page-6-1"></span>**III.1 System operacyjny:**

Stacja robocza: Windows; Serwer bazy danych: Windows lub Linux;

#### <span id="page-6-2"></span>**III.2 Drukarki:**

Wydruki kodów kreskowych realizowane są na specjalistycznych drukarkach typu ZEBRA GK420T lub kompatybilnych. Pozostałe wydruki na drukarkach atramentowych lub laserowych.

#### <span id="page-6-3"></span>**III.3Czytniki kodów kreskowych**

Aplikacja umożliwia skanowanie kodów kreskowych za pomocą specjalistycznych czytników typu Motorola/Zebra LS2208 lub kompatybilnych.

#### <span id="page-6-4"></span>**III.4 Informacje technologiczne o aplikacji**

**Architektura aplikacji:** Klient - serwer: Procesy obliczeniowe wykonywane są jako procedury składowane. Zasadnicza część przetwarzania danych odbywa się po stronie serwera bazy danych. **Baza danych:** Firebird wersja 2.5; **Łączność z serwerem bazy danych:** Poprzez TCP/IP; **Dodatkowe licencje:** Aplikacja nie wymaga dodatkowych licencji.

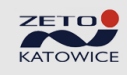